# **Airtable Python Wrapper Documentation**

**Gui Talarico**

**Jul 28, 2021**

# **CONTENTS**

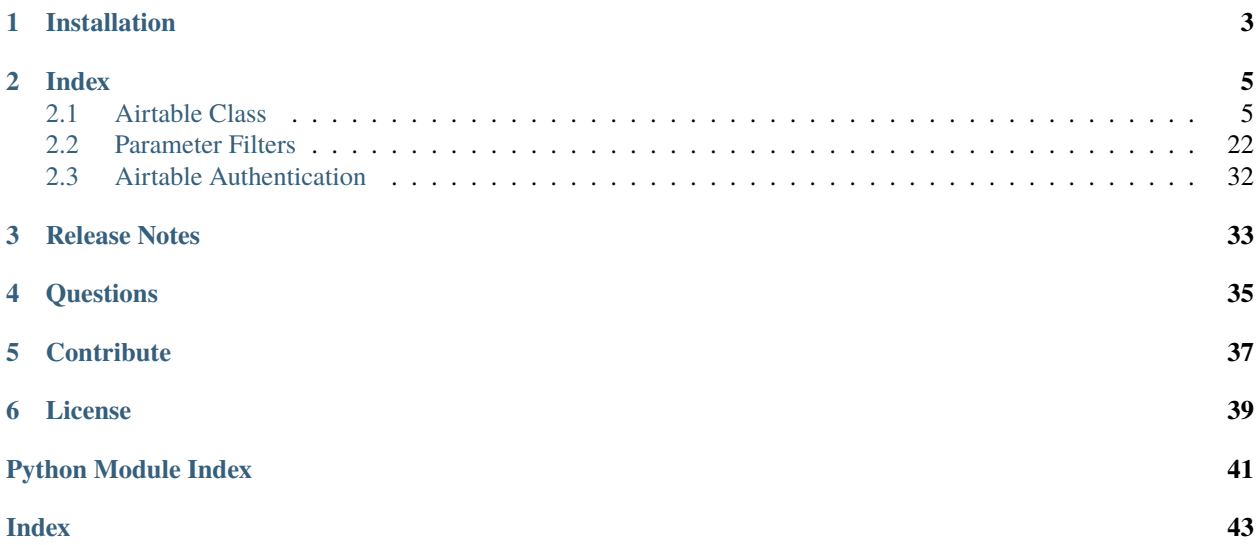

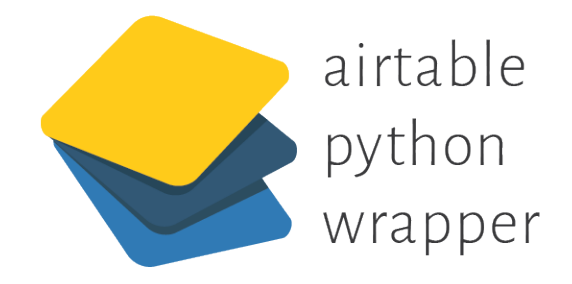

Version: For more information about the Airtable API see the [Airtable API Docs](https://airtable.com/api)

**ONE**

# **INSTALLATION**

<span id="page-6-0"></span>>>> pip install airtable-python-wrapper

### **TWO**

### **INDEX**

### <span id="page-8-3"></span><span id="page-8-1"></span><span id="page-8-0"></span>**2.1 Airtable Class**

### <span id="page-8-2"></span>**2.1.1 Overview**

#### **Airtable Class Instance**

```
>>> airtable = Airtable('base_id', 'table_name')
>>> airtable.get_all()
[{id:'rec123asa23', fields': {'Column': 'Value'}, ...}]
```
For more information on Api Key and authentication see the *[Airtable Authentication](#page-35-0)*.

#### **Examples**

For a full list of available methods see the [Airtable](#page-10-0) class below. For more details on the Parameter filters see the documentation on the available *[Parameter Filters](#page-25-0)* as well as the [Airtable API Docs](http://airtable.com/api)

Record/Page Iterator:

```
>>> for page in airtable.get_iter(view='ViewName',sort='COLUMN_A'):
... for record in page:
... value = record['fields']['COLUMN_A']
```
Get all Records:

```
>>> airtable.get_all(view='ViewName',sort='COLUMN_A')
[{id:'rec123asa23', 'fields': {'COLUMN_A': 'Value', ...}, ... ]
```
Search:

```
>>> airtable.search('ColumnA', 'SearchValue')
```
Formulas:

```
>>> airtable.get_all(formula="FIND('DUP', {COLUMN_STR})=1")
```
Insert:

>>> airtable.insert({'First Name': 'John'})

Delete:

```
>>> airtable.delete('recwPQIfs4wKPyc9D')
```
You can see the Airtable Class in action in this [Jupyter Notebook](https://github.com/gtalarico/airtable-python-wrapper/blob/master/Airtable.ipynb)

#### **Return Values**

Return Values: when records are returned, they will most often be a list of Airtable records (dictionary) in a format similar to this:

```
>>> [{
... "records": [
\ldots {
... "id": "recwPQIfs4wKPyc9D",
... "fields": {
... "COLUMN_ID": "1",
\cdots },
... "createdTime": "2017-03-14T22:04:31.000Z"
... },
\cdots {
... "id": "rechOLltN9SpPHq5o",
... "fields": {
... "COLUMN_ID": "2",
\ldots, \qquad \qquad },
... "createdTime": "2017-03-20T15:21:50.000Z"
... },
\ldots {
... "id": "rec5eR7IzKSAOBHCz",
... "fields": {
... "COLUMN_ID": "3",
\cdots },
... "createdTime": "2017-08-05T21:47:52.000Z"
... }
... ],
... "offset": "rec5eR7IzKSAOBHCz"
... }, ... ]
```
### <span id="page-10-1"></span>**2.1.2 Class API**

<span id="page-10-0"></span>class airtable.Airtable(*base\_id*, *table\_name*, *api\_key*, *timeout=None*)

```
__init__(base_id, table_name, api_key, timeout=None)
```
Instantiates a new Airtable instance

>>> table = Airtable('base\_id', "tablename")

With timeout:

```
\gg table = Airtable('base_id', "tablename", timeout=(1, 1))
```
#### **Parameters**

- base\_id (str) Airtable base identifier
- table\_name (str) Airtable table name. Value will be url encoded, so use value as shown in Airtable.
- api\_key  $(str) API$  key.

```
Keyword Arguments timeout (int, Tuple[int, int], optional) – Optional timeout param-
    eters to be used in request. See requests timeout docs.
```
#### batch\_delete(*record\_ids*)

Breaks records into batches of 10 and deletes in batches, following set API Rate Limit (5/sec). To change the rate limit set value of airtable.API\_LIMIT to the time in seconds it should sleep before calling the function again.

```
>>> record_ids = ['recwPQIfs4wKPyc9D', 'recwDxIfs3wDPyc3F']
>>> airtable.batch_delete(records_ids)
```
Parameters records (list) – Record Ids to delete

**Returns** list of records deleted

**Return type** records(list)

#### batch\_insert(*records*, *typecast=False*)

Breaks records into chunks of 10 and inserts them in batches. Follows the set API rate. To change the rate limit use airtable.API\_LIMIT =  $0.2$  (5 per second)

```
>>> records = [{'Name': 'John'}, {'Name': 'Marc'}]
>>> airtable.batch_insert(records)
```
#### **Parameters**

- records (list) Records to insert
- typecast (boolean) Automatic data conversion from string values.

**Returns** list of added records

**Return type** records (list)

```
batch_update(records, typecast=False)
```
Updates a records by their record id's in batch.

<span id="page-11-1"></span>**Parameters**

- records (list) List of dict: [{"id": record\_id, "fields": fields\_to\_update\_dict}]
- typecast (boolean) Automatic data conversion from string values.

**Returns** list of updated records

**Return type** records(list)

delete(*record\_id*)

Deletes a record by its id

```
>>> record = airtable.match('Employee Id', 'DD13332454')
>>> airtable.delete(record['id'])
```
Parameters record\_id (str) – Airtable record id

**Returns** Deleted Record

```
Return type record (dict)
```
#### delete\_by\_field(*field\_name*, *field\_value*, *\*\*options*)

Deletes first record to match provided field\_name and field\_value.

>>> record = airtable.delete\_by\_field('Employee Id', 'DD13332454')

#### **Parameters**

- field\_name (str) Name of field to match (column name).
- field\_value (str) Value of field to match.

#### **Keyword Arguments**

- view (str, optional) The name or ID of a view. See [ViewParam](#page-27-0).
- sort (list, optional) List of fields to sort by. Default order is ascending. See [SortParam](#page-27-1).

**Returns** Deleted Record

**Return type** record (dict)

#### get(*record\_id*)

Retrieves a record by its id

>>> record = airtable.get('recwPQIfs4wKPyc9D')

Parameters record\_id (str) – Airtable record id

**Returns** Record

**Return type** record (dict)

```
get_all(**options)
```
Retrieves all records repetitively and returns a single list.

```
>>> airtable.get_all()
>>> airtable.get_all(view='MyView', fields=['ColA', '-ColB'])
>>> airtable.get_all(maxRecords=50)
[{'fields': ... }, ...]
```
#### **Keyword Arguments**

- max\_records (int, optional) The maximum total number of records that will be returned. See [MaxRecordsParam](#page-26-0)
- view (str, optional) The name or ID of a view. See [ViewParam](#page-27-0).
- fields (str, list, optional) Name of field or fields to be retrieved. Default is all fields. See [FieldsParam](#page-26-1).
- sort (list, optional) List of fields to sort by. Default order is ascending. See [SortParam](#page-27-1).
- **formula** Airtable formula. See [FormulaParam](#page-26-2).

#### get\_iter(*\*\*options*)

#### Record Retriever Iterator

Returns iterator with lists in batches according to pageSize. To get all records at once use  $get\_all$ 

```
\gg for page in airtable.get_iter():
... for record in page:
... print(record)
[{'fields': ... }, ...]
```
#### **Keyword Arguments**

- max\_records (int, optional) The maximum total number of records that will be returned. See [MaxRecordsParam](#page-26-0)
- view (str, optional) The name or ID of a view. See [ViewParam](#page-27-0).
- page\_size (int, optional) The number of records returned in each request. Must be less than or equal to 100. Default is 100. See [PageSizeParam](#page-27-2).
- fields (str, list, optional) Name of field or fields to be retrieved. Default is all fields. See [FieldsParam](#page-26-1).
- sort (list, optional) List of fields to sort by. Default order is ascending. See [SortParam](#page-27-1).
- formula Airtable formula. See [FormulaParam](#page-26-2).

### insert(*fields*, *typecast=False*)

Inserts a record

```
>>> record = {'Name': 'John'}
>>> airtable.insert(record)
```
#### **Parameters**

• fields (dict) – Fields to insert. Must be dictionary with Column names as Key.

• typecast (boolean) – Automatic data conversion from string values.

<span id="page-13-0"></span>**Returns** Inserted record

**Return type** record (dict)

match(*field\_name*, *field\_value*, *\*\*options*) Returns first match found in get all

```
>>> airtable.match('Name', 'John')
{'fields': {'Name': 'John'} }
```
#### **Parameters**

- field\_name (str) Name of field to match (column name).
- field\_value (str) Value of field to match.

#### **Keyword Arguments**

- max\_records (int, optional) The maximum total number of records that will be returned. See [MaxRecordsParam](#page-26-0)
- view (str, optional) The name or ID of a view. See [ViewParam](#page-27-0).
- fields (str, list, optional) Name of field or fields to be retrieved. Default is all fields. See [FieldsParam](#page-26-1).
- sort (list, optional) List of fields to sort by. Default order is ascending. See [SortParam](#page-27-1).

**Returns** First record to match the field\_value provided

**Return type** record (dict)

#### record\_url(*record\_id*)

Builds URL with record id

replace(*record\_id*, *fields*, *typecast=False*)

Replaces a record by its record id. All Fields are updated to match the new fields provided. If a field is not included in fields, value will bet set to null. To update only selected fields, use [update](#page-14-0).

```
>>> record = airtable.match('Seat Number', '22A')
>>> fields = {'PassangerName': 'Mike', 'Passport': 'YASD232-23'}
>>> airtable.replace(record['id'], fields)
```
#### **Parameters**

- record\_id (str) Id of Record to update
- **fields** (dict) Fields to replace with. Must be dictionary with Column names as Key.
- typecast (boolean) Automatic data conversion from string values.

**Returns** New record

**Return type** record (dict)

#### replace\_by\_field(*field\_name*, *field\_value*, *fields*, *typecast=False*, *\*\*options*)

Replaces the first record to match field name and value. All Fields are updated to match the new fields provided. If a field is not included in fields, value will bet set to null. To update only selected fields, use [update](#page-14-0).

<span id="page-14-1"></span>**Parameters**

- field\_name (str) Name of field to match (column name).
- field\_value (str) Value of field to match.
- fields (dict) Fields to replace with. Must be dictionary with Column names as Key.
- typecast (boolean) Automatic data conversion from string values.

#### **Keyword Arguments**

- view (str, optional) The name or ID of a view. See [ViewParam](#page-27-0).
- sort (list, optional) List of fields to sort by. Default order is ascending. See [SortParam](#page-27-1).

**Returns** New record

```
Return type record (dict)
```

```
search(field_name, field_value, record=None, **options)
     Returns all matching records found in get_all
```

```
>>> airtable.search('Gender', 'Male')
[{'fields': {'Name': 'John', 'Gender': 'Male'}, ... ]
```

```
>>> airtable.search('Checkbox Field', 1)
[{'fields': {'Name': 'John', 'Gender': 'Male'}, ... ]
```
#### **Parameters**

- field\_name (str) Name of field to match (column name).
- field\_value  $(str)$  Value of field to match.

#### **Keyword Arguments**

- max\_records (int, optional) The maximum total number of records that will be returned. See [MaxRecordsParam](#page-26-0)
- view (str, optional) The name or ID of a view. See [ViewParam](#page-27-0).
- fields (str, list, optional) Name of field or fields to be retrieved. Default is all fields. See [FieldsParam](#page-26-1).
- sort (list, optional) List of fields to sort by. Default order is ascending. See [SortParam](#page-27-1).

**Returns** All records that matched field\_value

**Return type** records (list)

<span id="page-14-0"></span>update(*record\_id*, *fields*, *typecast=False*)

Updates a record by its record id. Only Fields passed are updated, the rest are left as is.

```
>>> record = airtable.match('Employee Id', 'DD13332454')
>>> fields = {'Status': 'Fired'}
>>> airtable.update(record['id'], fields)
```
**Parameters**

• record\_id (str) – Id of Record to update

- <span id="page-15-0"></span>• fields (dict) – Fields to update. Must be dictionary with Column names as Key
- typecast (boolean) Automatic data conversion from string values.

**Returns** Updated record

**Return type** record (dict)

update\_by\_field(*field\_name*, *field\_value*, *fields*, *typecast=False*, *\*\*options*)

Updates the first record to match field name and value. Only Fields passed are updated, the rest are left as is.

```
>>> record = {'Name': 'John', 'Tel': '540-255-5522'}
>>> airtable.update_by_field('Name', 'John', record)
```
#### **Parameters**

- field\_name (str) Name of field to match (column name).
- field\_value (str) Value of field to match.
- fields (dict) Fields to update. Must be dictionary with Column names as Key
- typecast (boolean) Automatic data conversion from string values.

#### **Keyword Arguments**

- view (str, optional) The name or ID of a view. See [ViewParam](#page-27-0).
- sort (list, optional) List of fields to sort by. Default order is ascending. See [SortParam](#page-27-1).

**Returns** Updated record

**Return type** record (dict)

### **2.1.3 Source Code**

```
import requests
from collections import OrderedDict
import posixpath
import time
from urllib.parse import quote
from .auth import AirtableAuth
from .params import AirtableParams
class Airtable(object):
    VERSION = "v0"API_BASE_URL = "https://api.airtable.com/"
    API<sub>L</sub>IMIT = 1.0 / 5 # 5 per second
    API_URL = posixpath.join(API_BASE_URL, VERSION)
```

```
MAX_RECORDS_PER_REQUEST = 10
def __init__(self, base_id, table_name, api_key, timeout=None):
    "'''"Instantiates a new Airtable instance
    >>> table = Airtable('base_id', "tablename")
    With timeout:
   \gg table = Airtable('base_id', "tablename", timeout=(1, 1))
    Args:
        base_id(``str``): Airtable base identifier
        table_name(``str``): Airtable table name. Value will be url encoded, so
            use value as shown in Airtable.
        api_key (``str``): API key.
    Keyword Args:
        timeout (``int``, ``Tuple[int, int]``, optional): Optional timeout
            parameters to be used in request. `See requests timeout docs.
            <https://requests.readthedocs.io/en/master/user/advanced/#timeouts>`_
    "''"session = requests. Session()
    session.auth = AirtableAuth(api_key=api_key)
    self.session = session
    self.table_name = table_name
    url\_safe\_table\_name = quote(table\_name, safe='''')self.url_table = posixpath.join(self.API_URL, base_id, url_safe_table_name)
    self.timeout = timeout
def _process_params(self, params):
    "'''"Process params names or values as needed using filters
    "''"''"new_params = OrderedDict()
    for param_name, param_value in sorted(params.items()):
        param_value = params[param_name]
        ParamClass = AirtableParams._get(param_name)
        new_params.update(ParamClass(param_value).to_param_dict())
    return new_params
def _chunk(self, iterable, chunk_size):
    """Break iterable into chunks."""
    for i in range(0, len(iterable), chunk_size):
        yield iterable[i : i + chunk_size]
def _build_batch_record_objects(self, records):
   return [{"fields": record} for record in records]
def _process_response(self, response):
```

```
try:
        response.raise_for_status()
    except requests.exceptions.HTTPError as exc:
        err_{msg} = str(exc)# Attempt to get Error message from response, Issue #16
        try:
            error\_dict = response.jpgexcept ValueError:
            pass
        else:
            if "error" in error_dict:
                err_{msg} += " [Error: {}]".format(error_dict["error"])
        exc.args = (*exc.args, err_msg)raise exc
    else:
        return response.json()
def record_url(self, record_id):
    """ Builds URL with record id """
    return posixpath.join(self.url_table, record_id)
def _request(self, method, url, params=None, json_data=None):
    response = self.session.request(
        method, url, params=params, json=json_data, timeout=self.timeout
    )
    return self._process_response(response)
def _get(self, url, **params):
    processed_params = self._process_params(params)
    return self._request("get", url, params=processed_params)
def _post(self, url, json_data):
   return self._request("post", url, json_data=json_data)
def _put(self, url, json_data):
    return self._request("put", url, json_data=json_data)
def _patch(self, url, json_data):
    return self._request("patch", url, json_data=json_data)
def _delete(self, url):
   return self._request("delete", url)
def _delete_batch(self, record_ids):
    if len(record_ids) = 1:
        return self.delete(record_ids[0])
    return self._request("delete", self.url_table, params={"records": record_ids})
def get(self, record_id):
    "''"
```

```
Retrieves a record by its id
    >>> record = airtable.get('recwPQIfs4wKPyc9D')
    Args:
        record_id(``str``): Airtable record id
    Returns:
       record (``dict``): Record
    . . . . . . .
    record_url = self.record_url(record_id)
    return self._get(record_url)
def get_iter(self, **options):
    """
    Record Retriever Iterator
    Returns iterator with lists in batches according to pageSize.
    To get all records at once use :any:`get_all`
    \gg for page in airtable.get_iter():
    ... for record in page:
               ... print(record)
    [{'fields': ... }, ...]
Keyword Args:
        max_records (``int``, optional): The maximum total number of
            records that will be returned. See :any:`MaxRecordsParam`
        view (``str``, optional): The name or ID of a view.
            See :any:`ViewParam`.
        page_size (``int``, optional ): The number of records returned
            in each request. Must be less than or equal to 100.
            Default is 100. See :any:`PageSizeParam`.
        fields (``str``, ``list``, optional): Name of field or fields to
            be retrieved. Default is all fields. See :any:`FieldsParam`.
        sort ("list", optional): List of fields to sort by.
            Default order is ascending. See :any:`SortParam`.
        formula (``str``, optional): Airtable formula.
            See :any:`FormulaParam`.
    Returns:
        iterator ("list"): List of Records, grouped by pageSize
    "''"offset = Nonewhile True:
        data = self._get(self.url_table, offset=offset, **options)
        records = data.get("records", [])
        time.sleep(self.API_LIMIT)
        yield records
        offset = data.get("offset")
```

```
if not offset:
            break
def get_all(self, **options):
    """ ""
    Retrieves all records repetitively and returns a single list.
    >>> airtable.get_all()
    >>> airtable.get_all(view='MyView', fields=['ColA', '-ColB'])
    >>> airtable.get_all(maxRecords=50)
    [{'fields': ... }, ...]
Keyword Args:
        max_records ("int", optional): The maximum total number of
            records that will be returned. See :any:`MaxRecordsParam`
        view ("str", optional): The name or ID of a view.
            See :any:`ViewParam`.
        fields (``str``, ``list``, optional): Name of field or fields to
            be retrieved. Default is all fields. See :any:`FieldsParam`.
        sort ("list", optional): List of fields to sort by.
            Default order is ascending. See :any:`SortParam`.
        formula (``str``, optional): Airtable formula.
            See :any:`FormulaParam`.
    Returns:
        records (``list``): List of Records
    >>> records = get_all(maxRecords=3, view='All')
    "''"all_records = []
    for records in self.get_iter(**options):
        all_records.extend(records)
    return all_records
def match(self, field_name, field_value, **options):
    "'''"Returns first match found in :any:`get_all`
    >>> airtable.match('Name', 'John')
    {'fields': {'Name': 'John'} }
    Args:
        field_name (``str``): Name of field to match (column name).
        field_value (``str``): Value of field to match.
    Keyword Args:
        max_records ("int", optional): The maximum total number of
            records that will be returned. See :any:`MaxRecordsParam`
        view ("str", optional): The name or ID of a view.
            See :any:`ViewParam`.
```

```
fields (``str``, ``list``, optional): Name of field or fields to
            be retrieved. Default is all fields. See :any:`FieldsParam`.
        sort ("list", optional): List of fields to sort by.
            Default order is ascending. See :any:`SortParam`.
    Returns:
        record (``dict``): First record to match the field_value provided
    """
    from_name_and_value = AirtableParams.FormulaParam.from_name_and_value
    formula = from_name_and_value(field_name, field_value)
    options["formula"] = formula
    for record in self.get_all(**options):
        return record
    else:
        return {}
def search(self, field_name, field_value, record=None, **options):
    "'''"Returns all matching records found in :any:`get_all`
    >>> airtable.search('Gender', 'Male')
    [{'fields': {'Name': 'John', 'Gender': 'Male'}, ... ]
    >>> airtable.search('Checkbox Field', 1)
    [{'fields': {'Name': 'John', 'Gender': 'Male'}, ... ]
    Args:
        field_name (``str``): Name of field to match (column name).
        field_value (``str``): Value of field to match.
    Keyword Args:
        max_records ("int", optional): The maximum total number of
            records that will be returned. See :any:`MaxRecordsParam`
        view (``str``, optional): The name or ID of a view.
            See :any:`ViewParam`.
        fields (``str``, ``list``, optional): Name of field or fields to
            be retrieved. Default is all fields. See :any:`FieldsParam`.
        sort ("list", optional): List of fields to sort by.
            Default order is ascending. See :any:`SortParam`.
    Returns:
        records (``list``): All records that matched ``field_value``
    "''"records = []
    from_name_and_value = AirtableParams.FormulaParam.from_name_and_value
    formula = from_name_and_value(field_name, field_value)
    options["formula"] = formula
    records = self.get_all(**options)return records
def insert(self, fields, typecast=False):
```
 $"''"$ 

(continued from previous page)

```
Inserts a record
    >>> record = {'Name': 'John'}
    >>> airtable.insert(record)
    Args:
        fields(``dict``): Fields to insert.
            Must be dictionary with Column names as Key.
        typecast(``boolean``): Automatic data conversion from string values.
    Returns:
        record (``dict``): Inserted record
    "''"return self._post(
        self.url_table, json_data={"fields": fields, "typecast": typecast}
    \lambdadef batch_insert(self, records, typecast=False):
    "" "
    Breaks records into chunks of 10 and inserts them in batches.
    Follows the set API rate.
    To change the rate limit use "airtable.API_LIMIT = 0.2"
    (5 per second)
    \gg\gt records = \lceil {'Name': 'John'}, {'Name': 'Marc'}]
    >>> airtable.batch_insert(records)
    Args:
        records(``list``): Records to insert
        typecast(``boolean``): Automatic data conversion from string values.
    Returns:
        records (``list``): list of added records
    "" ""
    inserted_records = []
    for chunk in self._chunk(records, self.MAX_RECORDS_PER_REQUEST):
        new_records = self._build_batch_record_objects(chunk)
        response = self._post(
            self.url_table, json_data={"records": new_records, "typecast": typecast}
        \lambdainserted_records += response["records"]
        time.sleep(self.API_LIMIT)
    return inserted_records
def update(self, record_id, fields, typecast=False):
    "'''"Updates a record by its record id.
    Only Fields passed are updated, the rest are left as is.
    >>> record = airtable.match('Employee Id', 'DD13332454')
```

```
>>> fields = {'Status': 'Fired'}
       >>> airtable.update(record['id'], fields)
       Args:
           record_id(``str``): Id of Record to update
            fields(``dict``): Fields to update.
                Must be dictionary with Column names as Key
            typecast(``boolean``): Automatic data conversion from string values.
       Returns:
           record (``dict``): Updated record
        "" ""
       record_url = self.record_url(record_id)
       return self._patch(
           record_url, json_data={"fields": fields, "typecast": typecast}
       \lambdadef batch_update(self, records, typecast=False):
        "'''"Updates a records by their record id's in batch.
       Args:
           records(``list``): List of dict: [{"id": record_id, "fields": fields_to_
˓→update_dict}]
            typecast(``boolean``): Automatic data conversion from string values.
       Returns:
           records(``list``): list of updated records
        "" "" ""
       updated_records = []
       for chunk in self._chunk(records, self.MAX_RECORDS_PER_REQUEST):
            chunk_records = [{"id": x["id"], "fields": x["fields"]} for x in chunk]
            response = self\_patch(self.url_table, json_data={"records": chunk_records, "typecast":␣
˓→typecast}
            )
           updated_records += response["records"]
        #
       return updated_records
   def update_by_field(
       self, field_name, field_value, fields, typecast=False, **options
   ):
        "''"Updates the first record to match field name and value.
       Only Fields passed are updated, the rest are left as is.
       >>> record = {'Name': 'John', 'Tel': '540-255-5522'}
       >>> airtable.update_by_field('Name', 'John', record)
       Args:
            field_name (``str``): Name of field to match (column name).
```

```
field_value (``str``): Value of field to match.
        fields(``dict``): Fields to update.
            Must be dictionary with Column names as Key
        typecast(``boolean``): Automatic data conversion from string values.
    Keyword Args:
        view ("str", optional): The name or ID of a view.
            See :any: `ViewParam`.
        sort ("list", optional): List of fields to sort by.
            Default order is ascending. See :any:`SortParam`.
    Returns:
       record (``dict``): Updated record
    "" ""
   record = self.match(field_name, field_value, **options)
   return {} if not record else self.update(record["id"], fields, typecast)
def replace(self, record_id, fields, typecast=False):
    "'''"Replaces a record by its record id.
    All Fields are updated to match the new "fields" provided.
    If a field is not included in "fields", value will bet set to null.
    To update only selected fields, use :any:`update`.
    >>> record = airtable.match('Seat Number', '22A')
    >>> fields = {'PassangerName': 'Mike', 'Passport': 'YASD232-23'}
    >>> airtable.replace(record['id'], fields)
   Args:
        record_id(``str``): Id of Record to update
        fields(``dict``): Fields to replace with.
            Must be dictionary with Column names as Key.
        typecast(``boolean``): Automatic data conversion from string values.
    Returns:
       record (``dict``): New record
    "''"record\_url = self.read\_url(record_id)return self._put(record_url, json_data={"fields": fields, "typecast": typecast})
def replace_by_field(
    self, field_name, field_value, fields, typecast=False, **options
):
    "''"Replaces the first record to match field name and value.
    All Fields are updated to match the new "fields" provided.
    If a field is not included in "fields", value will bet set to null.
    To update only selected fields, use :any:`update`.
   Args:
        field_name (``str``): Name of field to match (column name).
        field_value (``str``): Value of field to match.
```

```
(continued from previous page)
```

```
fields(``dict``): Fields to replace with.
            Must be dictionary with Column names as Key.
        typecast(``boolean``): Automatic data conversion from string values.
    Keyword Args:
        view ("str", optional): The name or ID of a view.
            See :any: `ViewParam`.
        sort ("list", optional): List of fields to sort by.
            Default order is ascending. See :any:`SortParam`.
    Returns:
       record (``dict``): New record
    """
    record = self.match(field_name, field_value, **options)
    return {} if not record else self.replace(record["id"], fields, typecast)
def delete(self, record_id):
    "'''"Deletes a record by its id
    >>> record = airtable.match('Employee Id', 'DD13332454')
    >>> airtable.delete(record['id'])
    Args:
        record_id(``str``): Airtable record id
    Returns:
       record (``dict``): Deleted Record
    "" "" ""
    record_url = self.record_url(record_id)
    return self._delete(record_url)
def delete_by_field(self, field_name, field_value, **options):
    "'''"Deletes first record to match provided "field_name" and
    ``field_value``.
    >>> record = airtable.delete_by_field('Employee Id', 'DD13332454')
    Args:
        field_name (``str``): Name of field to match (column name).
        field_value (``str``): Value of field to match.
    Keyword Args:
        view ("str", optional): The name or ID of a view.
            See : any: `ViewParam`.
        sort ("list", optional): List of fields to sort by.
            Default order is ascending. See :any:`SortParam`.
    Returns:
       record (``dict``): Deleted Record
    "" ""
```

```
record = self.match(field_name, field_value, **options)
    record_url = self.record_url(record["id"])
    return self._delete(record_url)
def batch_delete(self, record_ids):
    "''"Breaks records into batches of 10 and deletes in batches, following set
    API Rate Limit (5/sec).
    To change the rate limit set value of ``airtable.API_LIMIT`` to
    the time in seconds it should sleep before calling the function again.
    >>> record_ids = ['recwPQIfs4wKPyc9D', 'recwDxIfs3wDPyc3F']
    >>> airtable.batch_delete(records_ids)
   Args:
        records(``list``): Record Ids to delete
    Returns:
        records(``list``): list of records deleted
    "''"chunks = self._chunk(record_ids, self.MAX_RECORDS_PER_REQUEST)
    deleted_records = []
    for chunk in chunks:
        response = self._delete_batch(chunk)
        deleted_records += response["records"] if len(chunk) > 1 else [response]
        time.sleep(self.API_LIMIT)
   return deleted_records
def __repr__(self):
    return "<Airtable table:{}>".format(self.table_name)
```
# <span id="page-25-0"></span>**2.2 Parameter Filters**

### <span id="page-25-1"></span>**2.2.1 Overview**

Parameter filters are instantiated internally by using the corresponding keywords.

Filter names (kwargs) can be either the API camelCase name (ie maxRecords) or the snake-case equivalent (max\_records).

Refer to the [Airtable](#page-10-0) class to verify which kwargs can be used with each method.

The purpose of these classes is to 1. improve flexibility and ways in which parameter filter values can be passed, and 2. properly format the parameter names and values on the request url.

For more information see the full implementation below.

### <span id="page-26-3"></span>**2.2.2 Parameter Filters**

#### <span id="page-26-1"></span>class airtable.params.AirtableParams

#### class FieldsParam(*value*)

Fields Param

**Kwargs:** fields=

Only data for fields whose names are in this list will be included in the records. If you don't need every field, you can use this parameter to reduce the amount of data transferred.

Usage:

```
>>> airtable.get(fields='ColumnA')
```
Multiple Columns:

>>> airtable.get(fields=['ColumnA', 'ColumnB'])

Parameters fields (str, list) – Name of columns you want to retrieve.

#### <span id="page-26-2"></span>class FormulaParam(*value*)

Formula Param

**Kwargs:** formula= or filterByFormula=

The formula will be evaluated for each record, and if the result is not 0, false, "", NaN, [], or #Error! the record will be included in the response.

If combined with view, only records in that view which satisfy the formula will be returned. For example, to only include records where COLUMN\_A isn't empty, pass in: "NOT({COLUMN\_A}='')"

For more information see [Airtable Docs on formulas.](https://airtable.com/api)

Usage - Text Column is not empty:

>>> airtable.get\_all(formula="NOT({COLUMN\_A}='')")

Usage - Text Column contains:

>>> airtable.get\_all(formula="FIND('SomeSubText', {COLUMN\_STR})=1")

Parameters formula (str) – A valid Airtable formula.

static from\_name\_and\_value(*field\_name*, *field\_value*) Creates a formula to match cells from from field\_name and value

<span id="page-26-0"></span>class MaxRecordsParam(*value*)

Max Records Param

**Kwargs:** max\_records= or maxRecords=

The maximum total number of records that will be returned.

Usage:

>>> airtable.get\_all(max\_records=10)

**Parameters max\_records** (int) – The maximum total number of records that will be returned.

#### <span id="page-27-3"></span><span id="page-27-2"></span>class PageSizeParam(*value*)

Page Size Param

**Kwargs:** page\_size= or pageSize=

Limits the maximum number of records returned in each request. Default is 100.

Usage:

>>> airtable.get\_all(page\_size=50)

**Parameters page\_size** (int) – The number of records returned in each request. Must be less than or equal to 100. Default is 100.

#### <span id="page-27-1"></span>class SortParam(*value*)

Sort Param

**Kwargs:** sort=

Specifies how the records will be ordered. If you set the view parameter, the returned records in that view will be sorted by these fields.

If sorting by multiple columns, column names can be passed as a list. Sorting Direction is ascending by default, but can be reversed by prefixing the column name with a minus sign -, or passing COLUMN\_NAME, DIRECTION tuples. Direction options are asc and desc.

Usage:

>>> airtable.get(sort='ColumnA')

Multiple Columns:

>>> airtable.get(sort=['ColumnA', '-ColumnB'])

Explicit Directions:

>>> airtable.get(sort=[('ColumnA', 'asc'), ('ColumnB', 'desc')])

Parameters fields (str, list) – Name of columns and directions.

#### <span id="page-27-0"></span>class ViewParam(*value*)

View Param

#### **Kwargs:** view=

If set, only the records in that view will be returned. The records will be sorted according to the order of the view.

Usage:

>>> airtable.get\_all(view='My View')

**Parameters view** (str) – The name or ID of a view.

### **2.2.3 Source Code**

```
from collections import OrderedDict
import re
class _BaseParam(object):
    def __init__(self, value):
        self.value = valuedef to_param_dict(self):
        return {self.param_name: self.value}
class _BaseStringArrayParam(_BaseParam):
    \boldsymbol{H} \boldsymbol{H} \boldsymbol{H}Api Expects Array Of Strings:
    >>> ['FieldOne', 'Field2']
   Requests Params Input:
   >>> params={'fields': ['FieldOne', 'FieldTwo']}
    Requests Url Params Encoding:
    >>> ?fields=FieldOne&fields=FieldTwo
   Expected Url Params:
    >>> ?fields[]=FieldOne&fields[]=FieldTwo
    "''"def to_param_dict(self):
        encoded\_param = self.param\_name + "[]"return {encoded_param: self.value}
class _BaseObjectArrayParam(_BaseParam):
    "''"Api Expects Array of Objects:
   >>> [{field: "UUID", direction: "desc"}, {...}]
    Requests Params Input:
   >>> params={'sort': ['FieldOne', '-FieldTwo']}
    or
    >>> params={'sort': [('FieldOne', 'asc'), ('-FieldTwo', 'desc')]}
    Requests Url Params Encoding:
    >>> ?sort=field&sort=direction&sort=field&sort=direction
    Expected Url Params:
    >>> ?sort[0][field]=FieldOne&sort[0][direction]=asc
    "''"def to_param_dict(self):
```

```
(continued from previous page)
        """ Sorts to ensure Order is consistent for Testing """
        param\_dict = \{\}for index, dictionary in enumerate(self.value):
            for key, value in dictionary.items():
                 param_name = "{param_name}[{index}][{key]".format(
                     param_name=self.param_name, index=index, key=key
                 \lambdaparam_dict[param_name] = value
        return OrderedDict(sorted(param_dict.items()))
class AirtableParams(object):
    class MaxRecordsParam(_BaseParam):
        "''"Max Records Param
        Kwargs:
             ``max_records=`` or ``maxRecords=``
        The maximum total number of records that will be returned.
        Usage:
        >>> airtable.get_all(max_records=10)
        Args:
            max\_records (\lceil int \rceil): The maximum total number of records that
                will be returned.
        "''"# Class Input > Output
        # >>> filter = MaxRecordsParam(100)
        # >>> filter.to_param_dict()
        # {'maxRecords: 100}
        param_name = "maxRecords"
        kwarg = "max_records"
    class ViewParam(_BaseParam):
         . . . . . . .
        View Param
        Kwargs:
            ``view=``
        If set, only the records in that view will be returned.
        The records will be sorted according to the order of the view.
        Usage:
```

```
>>> airtable.get_all(view='My View')
    Args:
        view ("str"): The name or ID of a view.
    "''"# Class Input > Output
    # >>> filter = ViewParam('Name or Id Of View')
    # >>> filter.to_param_dict()
    # {'view: 'Name or Id Of View'}
    param_name = "view"
    kwarg = param_name
class PageSizeParam(_BaseParam):
    "''"''"Page Size Param
    Kwargs:
        ``page_size=`` or ``pageSize=``
    Limits the maximum number of records returned in each request.
    Default is 100.
    Usage:
    >>> airtable.get_all(page_size=50)
    Args:
        page_size (``int``): The number of records returned in each request.
            Must be less than or equal to 100. Default is 100.
    "''"# Class Input > Output
    # >>> filter = PageSizeParam(50)
    # >>> filter.to_param_dict()
    # {'pageSize: 50}
    param_name = "pageSize"
    kwarg = "page_size"class FormulaParam(_BaseParam):
    "''"Formula Param
    Kwargs:
        ``formula=`` or ``filterByFormula=``
    The formula will be evaluated for each record, and if the result
    is not 0, false, "", NaN, [], or #Error! the record will be included
```

```
in the response.
    If combined with view, only records in that view which satisfy the
    formula will be returned. For example, to only include records where
    ``COLUMN_A`` isn't empty, pass in: ``"NOT({COLUMN_A}='')"``
    For more information see
    `Airtable Docs on formulas. <https://airtable.com/api>`_
    Usage - Text Column is not empty:
    >>> airtable.get_all(formula="NOT({COLUMN_A}='')")
    Usage - Text Column contains:
    >>> airtable.get_all(formula="FIND('SomeSubText', {COLUMN_STR})=1")
    Args:
        formula (``str``): A valid Airtable formula.
    "''"# Class Input > Output
    # >>> param = FormulaParams("FIND('DUP', {COLUMN_STR})=1")
    # >>> param.to_param_dict()
    # {'formula': "FIND('WW')=1"}
    param_name = "filterByFormula"
    kwarg = "formula"
    @staticmethod
    def from_name_and_value(field_name, field_value):
        "'''"Creates a formula to match cells from from field_name and value
        "''"if isinstance(field_value, str):
            field_value = re.sub("(? \leq ! \setminus \setminus \setminus )'", "\\'", field_value)
            field_value = "'{} \}".format(field_value)
        formula = "{{{name}}}={value}".format(name=field_name, value=field_value)
        return formula
class _OffsetParam(_BaseParam):
    """
    Offset Param
    Kwargs:
         ``offset=``
    If there are more records what was in the response,
    the response body will contain an offset value.
    To fetch the next page of records,
```

```
include offset in the next request's parameters.
    This is used internally by :any: `get_all` and :any: `get_iter`.
    Usage:
    >>> airtable.get_iter(offset='recjAle5lryYOpMKk')
    Args:
        record_id (``str``, ``list``):
    "''"# Class Input > Output
    # >>> filter = _OffsetParam('recqgqThAnETLuH58')
    # >>> filter.to_param_dict()
    # {'offset: 'recqgqThAnETLuH58'}
    param_name = "offset"
    kwarg = param_name
class FieldsParam(_BaseStringArrayParam):
    "'''"Fields Param
    Kwargs:
         ``fields=``
    Only data for fields whose names are in this list will be included in
    the records. If you don't need every field, you can use this parameter
    to reduce the amount of data transferred.
    Usage:
    >>> airtable.get(fields='ColumnA')
    Multiple Columns:
    >>> airtable.get(fields=['ColumnA', 'ColumnB'])
    Aras:
        fields ("str", "list"): Name of columns you want to retrieve.
    "''"# Class Input > Output
    # >>> param = FieldsParam(['FieldOne', 'FieldTwo'])
    # >>> param.to_param_dict()
    # {'fields[]': ['FieldOne', 'FieldTwo']}
    param_name = "fields"
    kwarg = param_name
```

```
class SortParam(_BaseObjectArrayParam):
    "''"Sort Param
    Kwargs:
        ``sort=``
    Specifies how the records will be ordered. If you set the view
    parameter, the returned records in that view will be sorted by these
    fields.
    If sorting by multiple columns, column names can be passed as a list.
    Sorting Direction is ascending by default, but can be reversed by
    prefixing the column name with a minus sign "-", or passing
    ``COLUMN_NAME, DIRECTION`` tuples. Direction options
    are ``asc`` and ``desc``.
    Usage:
    >>> airtable.get(sort='ColumnA')
    Multiple Columns:
    >>> airtable.get(sort=['ColumnA', '-ColumnB'])
    Explicit Directions:
    >>> airtable.get(sort=[('ColumnA', 'asc'), ('ColumnB', 'desc')])
    Args:
        fields (``str``, ``list``): Name of columns and directions.
    "''"# Class Input > Output
    # >>> filter = SortParam([{'field': 'col', 'direction': 'asc'}])
    # >>> filter.to_param_dict()
    # {'sort[0]['field']: 'col', sort[0]['direction']: 'asc'}
    param_name = "sort"
    kwarg = param_name
    def __init__(self, value):
        # Wraps string into list to avoid string iteration
        if hasattr(value, "startswith"):
            value = [value]
        self.value = []direction = "asc"
        for item in value:
```

```
if not hasattr(item, "startswith"):
                field_name, direction = item
            else:
                if item.startswith("-"):
                    direction = "desc"
                    field_name = item[1:]else:
                    field_name = item
            sort_param = {"field": field_name, "direction": direction}
            self.value.append(sort_param)
@classmethod
def _discover_params(cls):
    "" "
    Returns a dict where filter keyword is key, and class is value.
    To handle param alias (maxRecords or max_records), both versions are
    added.
    "''"try:
        return cls.filters
    except AttributeError:
        filters = \{\}for param_class_name in dir(cls):
            param_class = getattr(cls, param_class_name)
            if hasattr(param_class, "kwarg"):
                filters[param_class.kwarg] = param_class
                filters[param_class.param_name] = param_class
        cls.filters = filters
    return cls.filters
@classmethod
def _get(cls, kwarg_name):
    """ Returns a Param Class Instance, by its kwarg or param name """
    param_classes = cls._discover_params()
    try:
        param_class = param_classes[kwarg_name]
    except KeyError:
        raise ValueError("invalid param keyword {}".format(kwarg_name))
    else:
        return param_class
```
# <span id="page-35-2"></span><span id="page-35-0"></span>**2.3 Airtable Authentication**

### <span id="page-35-1"></span>**2.3.1 Overview**

Authentication is handled by the [Airtable](#page-10-0) class.

```
>>> airtable = Airtable(base_id, table_name, api_key)
```
**Note:** You can also use this class to handle authentication for you if you are making your own wrapper:

```
>>> auth = AirtableAuth(api_key)
>>> response = requests.get('https://api.airtable.com/v0/{base_id}/{table_name}',.
\rightarrowauth=auth)
```
### **2.3.2 Authentication Class**

class airtable.auth.AirtableAuth(*api\_key*)

\_\_init\_\_(*api\_key*) Authentication used by Airtable Class

Parameters api\_key (str) – Airtable API Key.

### **2.3.3 Source Code**

```
import requests
class AirtableAuth(requests.auth.AuthBase):
    def __init__(self, api_key):
         "" "
        Authentication used by Airtable Class
        Args:
            api_key (``str``): Airtable API Key.
        "''"self.api_key = api_key
    def __call__(self, request):
        auth_token = {\text{}}"Authorization": "Bearer {\text{}}".format(self.api_key)}
        request.headers.update(auth_token)
        return request
```
• genindex

• modindex

Version:

# **THREE**

# **RELEASE NOTES**

<span id="page-36-0"></span>[Release Notes](https://github.com/gtalarico/airtable-python-wrapper/blob/master/HISTORY.md)

# **FOUR**

# **QUESTIONS**

<span id="page-38-0"></span>Post them over in the project's [Github Page](http://www.github.com/gtalarico/airtable-python-wrapper)

# **FIVE**

# **CONTRIBUTE**

- <span id="page-40-0"></span><sup>1</sup> git clone git@github.com:gtalarico/airtable-python-wrapper.git
- $2 \mid cd \text{ airtable}$ -python-wrapper.git
- <sup>3</sup> python setup.py develop
- 4 python setup.py test

**SIX**

# **LICENSE**

<span id="page-42-0"></span>[MIT License](https://opensource.org/licenses/MIT)

# **PYTHON MODULE INDEX**

<span id="page-44-0"></span>a

airtable.airtable, [5](#page-8-2) airtable.auth, [32](#page-35-1) airtable.params, [22](#page-25-1)

# **INDEX**

# <span id="page-46-0"></span>Symbols

\_\_init\_\_() (*airtable.Airtable method*), [7](#page-10-1) \_\_init\_\_() (*airtable.auth.AirtableAuth method*), [32](#page-35-2)

### A

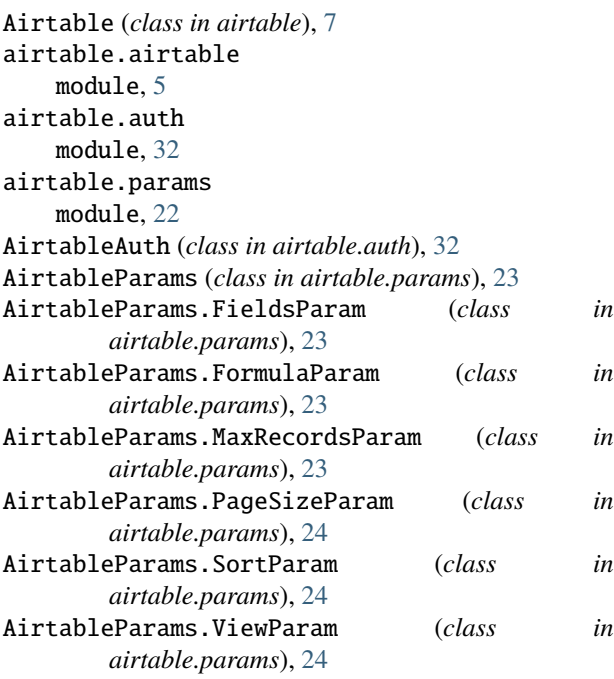

# B

batch\_delete() (*airtable.Airtable method*), [7](#page-10-1) batch\_insert() (*airtable.Airtable method*), [7](#page-10-1) batch\_update() (*airtable.Airtable method*), [7](#page-10-1)

# D

delete() (*airtable.Airtable method*), [8](#page-11-1) delete\_by\_field() (*airtable.Airtable method*), [8](#page-11-1)

# F

from\_name\_and\_value() (*airtable.params.AirtableParams.FormulaParam static method*), [23](#page-26-3)

# G

get() (*airtable.Airtable method*), [8](#page-11-1) get\_all() (*airtable.Airtable method*), [8](#page-11-1) get\_iter() (*airtable.Airtable method*), [9](#page-12-0)

### I

insert() (*airtable.Airtable method*), [9](#page-12-0)

### M

match() (*airtable.Airtable method*), [10](#page-13-0) module airtable.airtable, [5](#page-8-3) airtable.auth, [32](#page-35-2)

airtable.params, [22](#page-25-2)

R

record\_url() (*airtable.Airtable method*), [10](#page-13-0) replace() (*airtable.Airtable method*), [10](#page-13-0) replace\_by\_field() (*airtable.Airtable method*), [10](#page-13-0)

### S

search() (*airtable.Airtable method*), [11](#page-14-1)

# $\cup$

update() (*airtable.Airtable method*), [11](#page-14-1) update\_by\_field() (*airtable.Airtable method*), [12](#page-15-0)